# Generate Activation Code

Last Modified on 03/03/2022 10:51 am EET

#### Generate activation code for Carillon client.

# HTTP Request

POST /generateActivationCode

## Request headers

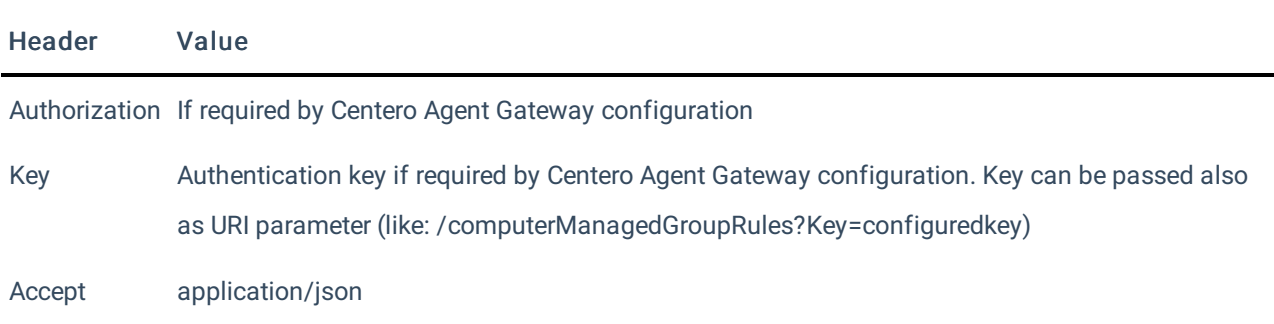

### Request Parameters

Following table shows the parameters available for the request.

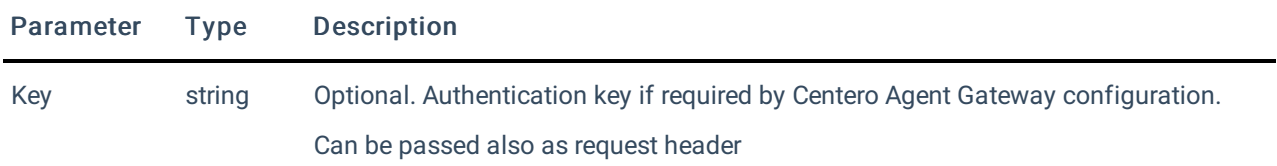

# Request Body

In the request body, supply a JSON representation for generating activation code. Following table shows the properties that are required or available when you generate activation code.

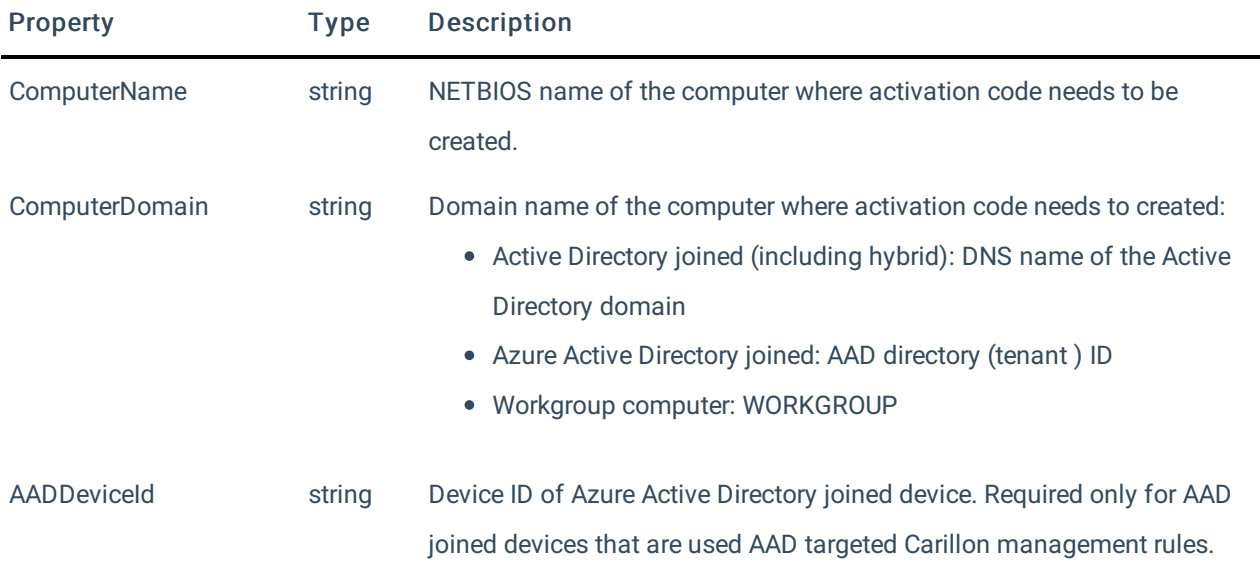

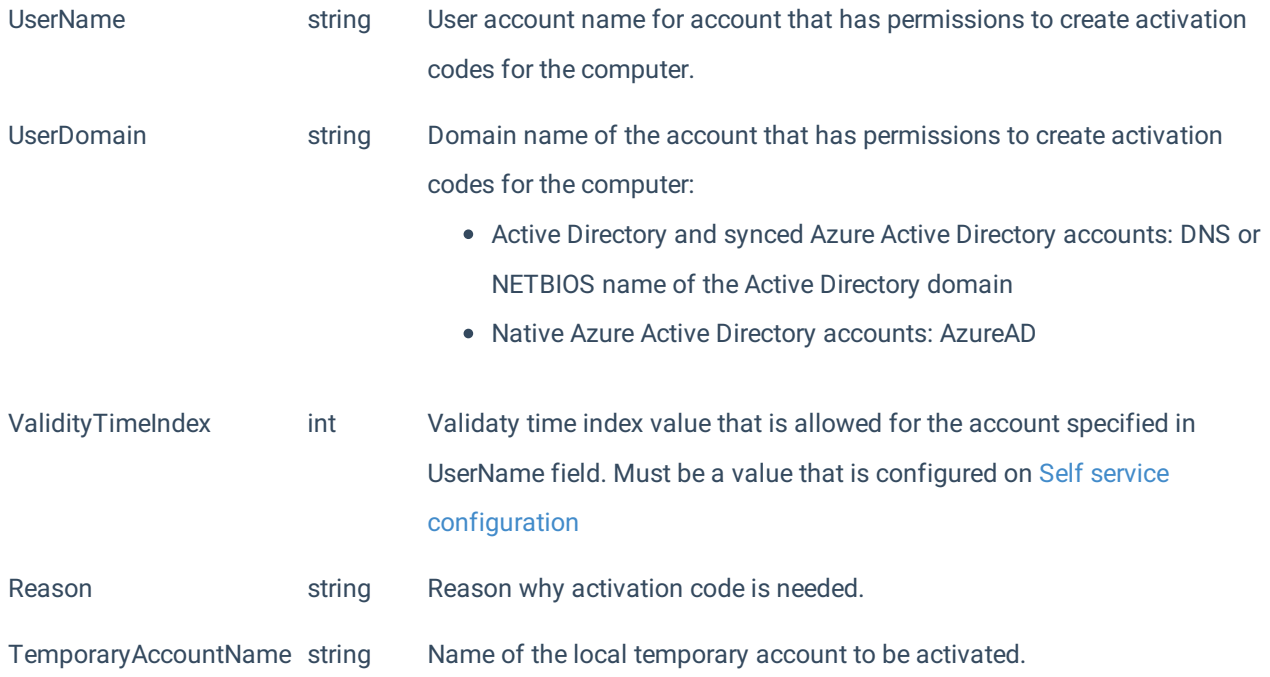

### Response

If successful, this method returns a 200 OK response code and a activation code in the response body.

# Example

#### Request

Here is an example of the request.

```
POST https://cgw.dns.domain/api/v1.0/generateActivationCode
Content-Type: application/json
{
  "ComputerName": "CENL02",
  "ComputerDomain": "domain.ad",
  "UserName": "serviceaccount",
  "UserDomain": "domain.ad",
  "ValidityTimeIndex": 1,
  "Reason": "Printer driver installation",
  "TemporaryAccountName": "tempadmin"
}
```
### Response

HTTP/1.1 200 OK Content-Type: application/json "12341234123412341234"